## CPCESU Project Management System UGRADS Presentation

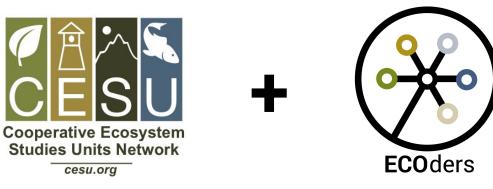

Joseph Remy [Team Lead], Colton Nunley, Jasque Saydyk Faculty Mentor: Ana Paula Chaves Steinmacher

## <u>Colorado Plateau Cooperative Ecosystem Studies Unit</u>

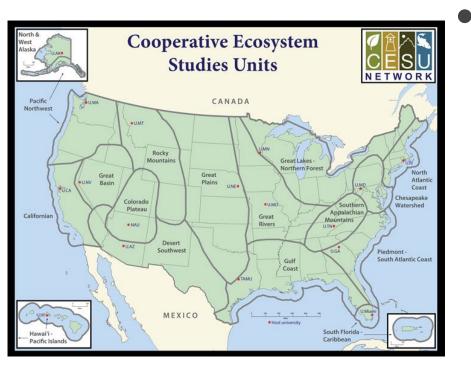

- CPCESU is a part of a national consortium for resource stewardship
  - Dozens of projects
    - Species studies
    - Building trails
  - Hundreds of modifications
  - Millions of dollars

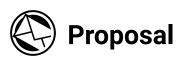

U.S. Forest Service starts inquiry for a plant species study

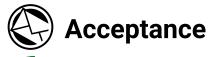

44

Both parties sign and the study begins

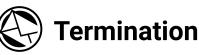

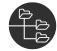

NAU completes study. Final report is created

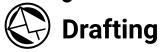

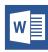

NAU assigned as non-government contractor, project agreement created

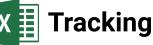

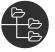

CPCESU tracks project including modifications X Reporting

Project archived and used for statistics and reporting

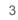

### Proposal

Allow organizations to **Submit** proposals

#### Acceptance

**Notify** work has started

### **Termination**

Archive projects

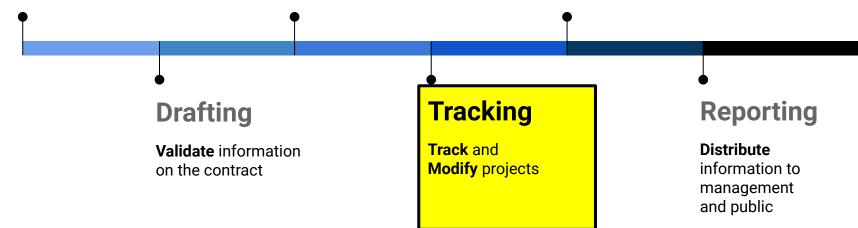

**Business Goals** 

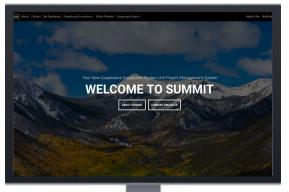

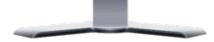

## All in One Faster Entry

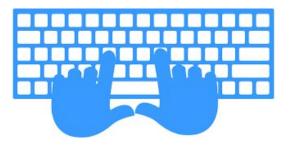

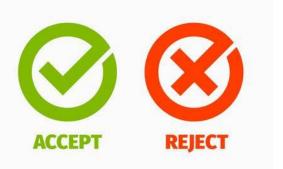

### Validate

## Speed Up Operations

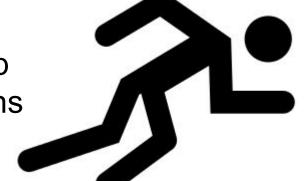

## Solution - "Summit"

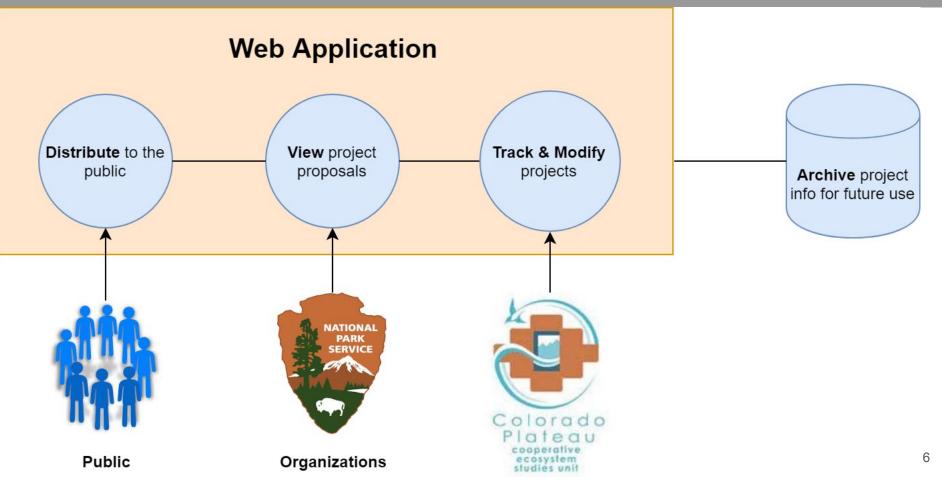

## **Key Requirements**

- Track and modify projects
- Notified of project deadlines
- Ensure correct data
- Autofill from a document
- Export data from searches
- Public searching through projects

## **Solution System Diagram**

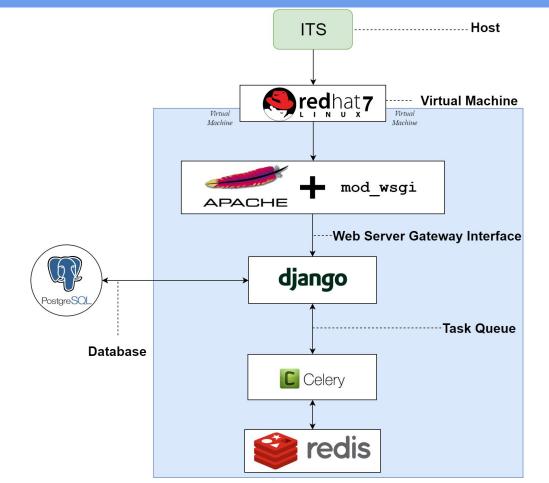

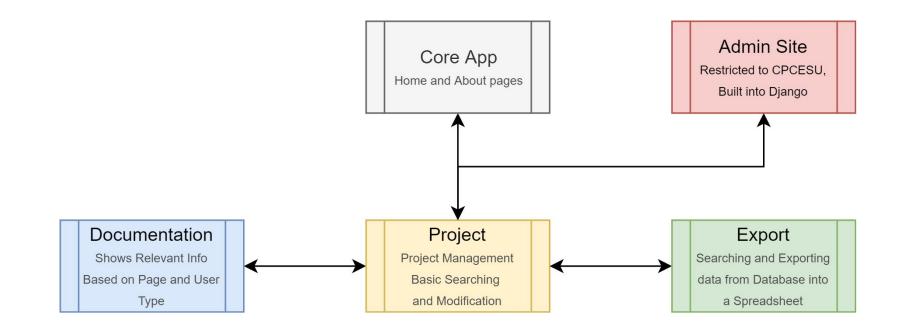

Each app is connected via Python imports and URL configurations

## **Simplified Sitemap for Authenticated Users**

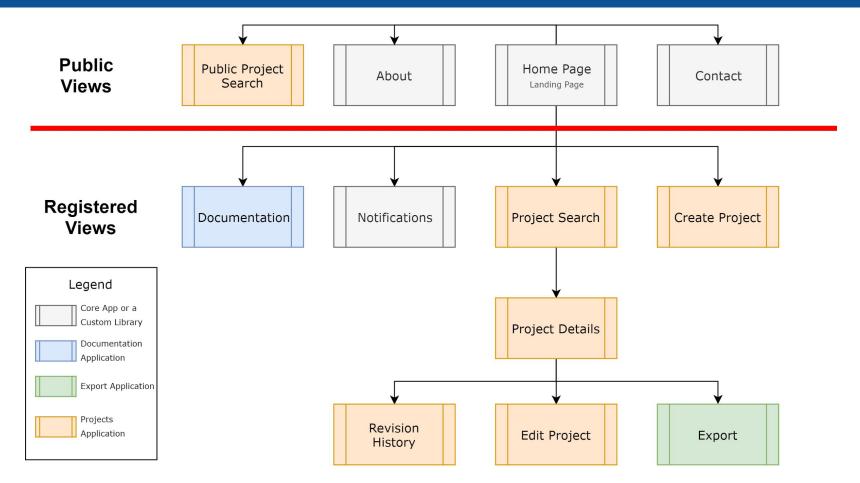

## **Current Status**

#### Centralized functionality and data accessibility by different user groups

CPCESU Home About Contact Public Projects

Documentation - Login

Your New Cooperative Ecosystem Studies Unit Project Management System

## **WELCOME TO SUMMIT**

ABOUT SUMMIT CURRENT PROJECTS

#### Distributing project information to the public

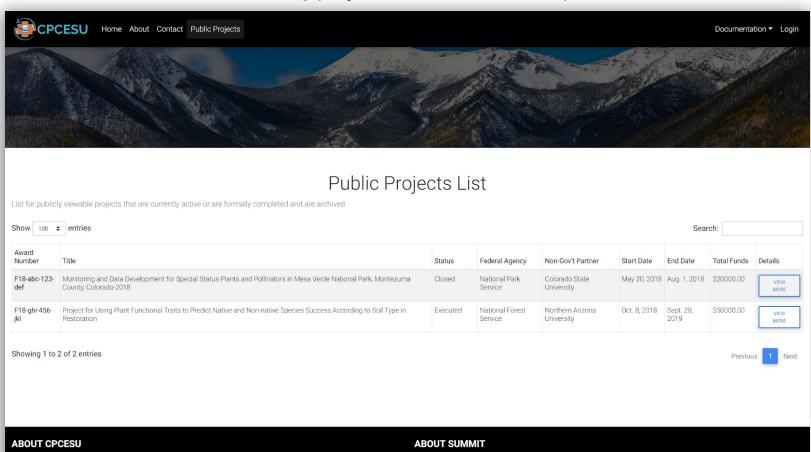

The CPCESU is a cooperative network, transcending political and institutional boundaries, which creates innovative opportunities

The CPCESU Project Management System, nicknamed "Summit", was created from a senior capstone project Fall 2018 to Spring

#### **Submitting** projects automatically for our client and federal agencies

| ♦ Autofill Project Form   CPCESU P × +                                                                                                    | 😫   🖸 🧧 🖛   CPCESU Documents — 🗆 🗙                                                                                                    |
|----------------------------------------------------------------------------------------------------|----------------------------------------------------------------------------------------------------|
| ← → C ① localhost:8000/projects/autofil/                                                                                                    | File         Home         Share         View         ✓ @           ←         →         ↑         🔍 « ECO → CPCESU Doc         ✓ Ø         Search CPCESU Documents         P                                                                                                    |
| Home About Contact Your<br>Dashboard Projects Personnel Admin Documentation Notifications Welcome, jlr545                                                                               | Pourick access         Name         Date modified         Typ           Desktop <ul></ul>                                                                                                    |
|                                                                                                    | Pictures         #         CPCESU PY18 Project Log.skeet         2019-04-15 09.35         Goc           iremy         #         CPCESU PY18 Project Log.sksx         2018-09-26 17.35         Mic           Google Drive         #         Cetxtop Pris         2019-00-10 04.18         Cor           Google Drive         #         Cetxtop Pris         2019-00-10 04.18         Cor           Google Drive-NL#         ©         PRISM Doc.pdf         2018-09-26 17.36         Chr           Northern Arizon.#         Northern Arizon.#         Northern Arizon.#         Northern Arizon.#         Northern Arizon.# |
| Autofill Project Form<br>Create a new project using a PDF. Upload and the data will automatically import into the system. You will be able to verify the information before submission. | FlagMemesForPST<br>JobApps<br>STA371 Project<br>Z UGRADS Oral<br>Creative Cloud Files                                                                                                    |
| Select files from your computer                                                                                                    | الله المحمد المحمد المحمد المحمد المحمد المحمد المحمد المحمد المحمد المحمد المحمد المحمد المحمد المحمد المحمد ا                                                                                                    |
| Choose Files No file chosen UPLOAD FILES                                                                                                    | Pietwork                                                                                                    |
| Or drag and drop files below                                                                                                    |                                                                                                    |
| Just drag and drop files here                                                                                                    |                                                                                                    |
| Upload List<br>• None                                                                                                    |                                                                                                    |
|                                                                                                    | 8 items 1 item selected 171 KB                                                                                                    |
| 🔳 🛱 💼 🕲 🧟 🧶 🗖 🧱 🖄 🥵 😏                                                                                                    | 08-40<br>2019-04-26                                                                                                    |

#### Validating user data to prevent fragmentation and assure data integrity

| CPCESU Home Abo                                                                                                    | out Contact Your Da                | shboard Projects ▼ Personr             | iel <del>-</del> |                                  | Admin Site Documentation ▼ Notifications ▼ Welcome, jlr545 ▼              |
|----------------------------------------------------------------------------------------------------|------------------------------------|----------------------------------------|------------------|----------------------------------|---------------------------------------------------------------------------|
| Quick Links<br>Create project                                                                                               | Create Proj                        | iect Form                              |                  |                                  |                                                                           |
| IMPORT PROJECT                                                                                                    | General Inform                     | this tab you will lose progress ation: |                  | Description:                     | Administration:                                                           |
| YOUR DASHBOARD                                                                                                    | Fiscal Year:<br>Agency:            | 2019<br>U.S. Forest Service            | \$               | Enter Abstract here              | Sensitive:                                                                |
| ALL PROJECTS                                                                                                    | Award #:                           | DRAFT                                  |                  |                                  | Deliverable(s) Received?                                                  |
| ALL CONTACTS                                                                                                    | Partner:<br>Place:                 | Northern Arizona University            | ¢                |                                  | Notes:<br>Need more details for project such as<br>personnel and abstract |
| ALL ORGANIZATIONS                                                                                                    | Project title:                     | Project for Using Plant Fun            |                  |                                  |                                                                           |
| (last 30 days) <ul> <li>Projects closed: Unknown</li> </ul>                                                                 | Project Type:                      | Education                              | \$               |                                  |                                                                           |
| <ul> <li>Projects executed: Unknown</li> <li>Projects drafted Unknown</li> <li>Total money budgeted:<br/>Unknown</li> </ul> | Discipline:<br>Youth/Veteran:      | Natural                                | ¢                |                                  |                                                                           |
|                                                                                                    | Personnel:<br>Agency Project Ma    | anager:                                | \$               | Award Amount:<br>Initial: 100000 | Modifications:                                                            |
|                                                                                                    | Agreements Tech<br>Representative: |                                        | \$               |                                  |                                                                           |

#### Tracking and searching for projects; Exporting project data

| CPCESU +                    | lome About Co | ontact Your D       | ashboard I   | Projects ▼ Personnel ▼ Admin Site                                                                                                    | Documenta                | tion 🔻 Not                      | tifications 🔻 W | /elcome, jlr54 |
|-----------------------------|---------------|---------------------|--------------|----------------------------------------------------------------------------------------------------|--------------------------|---------------------------------|-----------------|----------------|
| atistics                    | Showing 1 to  | r or r entries      |              |                                                                                                    |                          |                                 | Previo          | ous Ne         |
| 30 days)                    |               |                     |              |                                                                                                    |                          |                                 |                 |                |
|                             | All Recent    | Proiects            |              |                                                                                                    |                          |                                 |                 |                |
| Projects closed:<br>Unknown |               |                     | that have be | en created in the last 30 days                                                                                                    |                          |                                 |                 |                |
| Projects executed:          |               |                     |              |                                                                                                    |                          |                                 |                 |                |
| Unknown                     | Show 100 \$   | entries             |              |                                                                                                    |                          | S                               | Search:         |                |
| Projects drafted<br>Unknown |               | 1                   |              |                                                                                                    | Federal                  |                                 |                 |                |
| Total money                 | EXPORT        | P-Num               | Status       | Title                                                                                                    | Agency                   | Partner                         | Staff           | View Details   |
| budgeted: Unknown           |               |                     | Drafting     | Project about Measuring Colorado River Water<br>Quality for Quarter 3, 2019 at Grand Canyon                                              | National Park<br>Service | Arizona                         | Joseph<br>Remy  | DETAILS        |
|                             |               |                     |              |                                                                                                    |                          | University                      |                 | _              |
|                             |               | F18-abc-123-<br>def | Closed       | Monitoring and Data Development for Special<br>Status Plants and Pollinators in Mesa Verde<br>National Park, Montezuma County, Colorado- | National Park<br>Service | Colorado<br>State<br>University | John Public     | DETAILS        |
|                             |               |                     |              | 2018                                                                                                    |                          | ,                               |                 |                |

#### Easier access to project data to decrease overhead and increase efficiency

| CPCESU Home Abor                                                                                                    | ut Contact Your Dashboard Projects • Personnel •                                                                                                    | Adr                                                                                                    | nin Site Documentation • Notifications • Welcome, jlr545 •                       |  |  |  |  |  |  |  |  |
|----------------------------------------------------------------------------------------------------|----------------------------------------------------------------------------------------------------|----------------------------------------------------------------------------------------------------|----------------------------------------------------------------------------------|--|--|--|--|--|--|--|--|
| Quick Links                                                                                                    | EDIT PROJECT ADD MODIFICATIONS                                                                                                    |                                                                                                    |                                                                                  |  |  |  |  |  |  |  |  |
| IMPORT PROJECT                                                                                                    | Project about Measuring Colorado River Water Quality for Quarter 3, 2019<br>at Grand Canyon                                                                                                    |                                                                                                    |                                                                                  |  |  |  |  |  |  |  |  |
| YOUR DASHBOARD                                                                                                    |                                                                                                    |                                                                                                    |                                                                                  |  |  |  |  |  |  |  |  |
| ALL PROJECTS                                                                                                    | Details                                                                                                    |                                                                                                    |                                                                                  |  |  |  |  |  |  |  |  |
| ALL CONTACTS<br>ALL ORGANIZATIONS<br>ALL ORGANIZATIONS<br>Statistics<br>(last 30 days)<br>• Projects closed: Unknown<br>• Projects executed: Unknown<br>• Projects dafted Unknown<br>• Total money budgeted:<br>Unknown | General Information:         Fiscal       2019         Year:       National Park Service         Agency:       National Park Service         Awarding       ADD         Office:       Partner:         Vorthern Arizona University       Location:         Location:       Grand Canyon         Title:       Project about Measuring Colorado River Water Quality for Quarter 3, 2019 at Grand Canyon         Type:       Research         Discipline: Natural       Vet         Support:       None | Description:<br>Lorem ipsum dolor sit amet, consectetur adipiscing elit. Vivamus<br>semper mauris nisi. Maecenas vulputate hendrerit fringilla. Aliquam<br>portitor quis libero eget luctus. Ut sodales mollis est at finibus. In<br>ante mauris, ihoncus sit amet enim eu, portitor facilisis turpis.<br>Integer aliquam honcus vestibulum. Pellentesque eu felis a lacus<br>laoreet aliquam sit amet sed libero. Integer mollis, risus ut egestas<br>iaculis, neque lectus daplubus risus, non dapibus elit massa eu est.<br>Sed tincidunt a orci et rutrum. Nam mollis, nisl vitae fringilla<br>facilisis, veilt lorem placerat ex, nec bibendum turpis ante quis<br>quam. Aliquam ormar nisi ac eros aliquam ullamcorper. Proin<br>viverra eget massa id finibus. In turpis dolor, rutrum nec veilt nec,<br>feugiat feugiat elit. Morbi at egestas feis. Praesent at feis nulla.<br>Integer luctus ipsum non quam dapibus, et hendrerit nunc faucibus. | Administration:<br>Status: DRAFT<br>Sensitive: No<br>Deliverable(s) Received? No |  |  |  |  |  |  |  |  |
|                                                                                                    | Personnel:       Joseph Remy (jrfs45         Agency Project Manager:       Joseph Remy (jrfs45         Agency Agreements Tech       Joseph Remy (jrfs45         Rep:       -remy@nau.edu>)         Partner Principal       Joseph Remy (jr545         Investigator:       -remy@nau.edu>)                                                                                                    | Award Amount:<br>Budget: 10000.00<br>Total Award Amt: 11000.00                                                                                                    | None                                                                             |  |  |  |  |  |  |  |  |
|                                                                                                    | Dates:                                                                                                    | Research & Development:                                                                                                    | <u>File(s):</u>                                                                  |  |  |  |  |  |  |  |  |

#### Projects can be **modified** in real-time using **one consolidated application**

| CPCESU Home Ab                                                                                                    | out Contact Your Dashboard Projects - Personnel -                                                                               | Admin Site Documentation - | Notifications 👻 Welcome, jlr545 👻 |
|----------------------------------------------------------------------------------------------------|----------------------------------------------------------------------------------------------------|----------------------------|-----------------------------------|
| Quick Links<br>create project                                                                                                    | Project Modifications                                                                                                    |                            |                                   |
| IMPORT PROJECT                                                                                                    | Create Modifications                                                                                                    |                            |                                   |
| YOUR DASHBOARD                                                                                                    | Modification #: <mark>(Required)</mark><br>F18-ghi-465-jkl                                                                      |                            |                                   |
| ALL PROJECTS                                                                                                    | Modification Type:                                                                                                    |                            |                                   |
| ALL CONTACTS                                                                                                    | Description:                                                                                                    |                            |                                   |
| ALL ORGANIZATIONS                                                                                                    | Federal partner is extended project duration<br>and funds to allow for project to continue to<br>collect and analyze more data. |                            |                                   |
| Statistics<br>(last 30 days)                                                                                                    |                                                                                                    |                            |                                   |
| <ul> <li>Projects closed: Unknown</li> <li>Projects executed: Unknown</li> <li>Projects drafted Unknown</li> <li>Total money budgeted:</li> </ul> |                                                                                                    |                            |                                   |
| Unknown                                                                                                    | Mod amount:<br>10000                                                                                                    |                            |                                   |
|                                                                                                    | Approved):<br>April • 26 • 2019 •                                                                                               |                            |                                   |

#### Easier access to project data to decrease overhead and increase efficiency

|                                                                 | Agency Project Manager:<br>Agency Agreements Tech<br>Rep:<br>Partner Principal<br>Investigator:                                                                                                    | Joseph Remy (jlr545<br><remy@nau.edu>)<br/>Joseph Remy (jlr545<br/><remy@nau.edu>)<br/>Joseph Remy (jlr545<br/><remy@nau.edu>)</remy@nau.edu></remy@nau.edu></remy@nau.edu> | Budget: 1000.00<br>Total Award Amt: 21000.00                                                                               | None            |
|-----------------------------------------------------------------|----------------------------------------------------------------------------------------------------|----------------------------------------------------------------------------------------------------|----------------------------------------------------------------------------------------------------|-----------------|
| Colorado<br>Plateau<br>cooperative<br>ecosystem<br>studies unit | Dates:           Received: April 10, 2019           Reviewed: Jan. 1, 2019           Approved: Jan. 1, 2019           Executed: Jan. 1, 2019           Start:         June 10, 2019           End:         Sept. 28, 2019 |                                                                                                    | Research & Development:<br>Funding Source: None<br>Monitoring: False<br>Scientific Method: False<br>Field of Science: None | <u>File(s):</u> |
|                                                                 | Modifications<br>To view or edit modification                                                                                                    | ns, click the blue highlighted 'N                                                                                                    | umber'.                                                                                                    |                 |
|                                                                 | Number:         F18-chi-465-jkl           Type:         Funded           Amount:         10000.00           Approved:         April 26, 2019           Executed:         Jan. 1, 2019                                     |                                                                                                    | Number: 7897<br>Type: Funded<br>Amount: 1000.00<br>Approved: Jan. 1, 2019<br>Executed: Jan. 1, 2019                        |                 |
|                                                                 |                                                                                                    |                                                                                                    |                                                                                                    |                 |

🖬 🛱 🛅 😧 🍖 🍖 🥵 **7** 🧧 🎘 🕞 🗉

Colorado Plateau's natural, cultural, and social resources.

@ 2010. 2010 Convictor Colorado Diatoau Cooparativa Econvotam Study Unit

#### Website is **accessible** across numerous platforms and browsers.

| CPCESU Home Abo                                                                                                    | ut Contact Your Dasi                    | hboard Projects • Personnel •                    |                     | Admin Site Documentation • Notifications • Welcome, jlr545 •    |
|----------------------------------------------------------------------------------------------------|-----------------------------------------|--------------------------------------------------|---------------------|-----------------------------------------------------------------|
| Quick Links                                                                                                    | Create Proje                            | ect Form                                         |                     |                                                                 |
| CREATE PROJECT                                                                                                    |                                         |                                                  |                     |                                                                 |
| IMPORT PROJECT                                                                                                    | NOTE: If you leave t<br>General Informa | his tab you will lose progress.<br><u>ation:</u> | Description:        | Administration:                                                 |
|                                                                                                    | Fiscal Year:                            | 2019                                             | Enter Abstract here | Status: Drafting 🗢                                              |
| YOUR DASHBOARD                                                                                                    | Agency:                                 | U.S. Forest Service \$                           |                     | Sensitive:                                                      |
| ALL PROJECTS                                                                                                    | Award #:                                | DRAFT                                            |                     | Deliverable(s) Received?                                        |
| ALL CONTACTS                                                                                                    | Partner:                                | Northern Arizona University                      |                     | Notes:                                                          |
| ALL ORGANIZATIONS                                                                                                  | Place:                                  | Arizona 0                                        |                     | Need more details for project such as<br>personnel and abstract |
| Statistics                                                                                                    | Project title:                          | Project for Using Plant Functiona                |                     |                                                                 |
| (last 30 days)                                                                                                    | Project Type:                           | Education +                                      |                     |                                                                 |
| <ul> <li>Projects closed: Unknown</li> <li>Projects executed: Unknown</li> <li>Projects drafted Unknown</li> </ul> | Discipline:                             | Natural ¢                                        |                     |                                                                 |
| Total money budgeted:<br>Unknown                                                                                   | Youth/Veteran:                          | None ¢                                           |                     |                                                                 |
|                                                                                                    | Personnel:                              |                                                  | Award Amount:       | Modifications:                                                  |
|                                                                                                    | Agency Project Mar                      | nager:                                           | initial: 100000     |                                                                 |
|                                                                                                    | Agreements Tech<br>Representative:      | :                                                | •                   |                                                                 |

| CPCESU                                              |                          |    |  |  |  |  |  |  |  |
|-----------------------------------------------------|--------------------------|----|--|--|--|--|--|--|--|
| Create Project Form                                 |                          |    |  |  |  |  |  |  |  |
| NOTE: If you leave this tab you will lose progress. |                          |    |  |  |  |  |  |  |  |
| General Informa                                     | ation:                   |    |  |  |  |  |  |  |  |
| Fiscal Year:                                        | 2019                     |    |  |  |  |  |  |  |  |
| Agency:                                             | U.S. Forest Service      | \$ |  |  |  |  |  |  |  |
| Award #:                                            | DRAFT                    |    |  |  |  |  |  |  |  |
| Partner:                                            | Northern Arizona Univers | \$ |  |  |  |  |  |  |  |
| Place:                                              | Arizona                  | •  |  |  |  |  |  |  |  |
| Project title:                                      | Project for Using Plant  | F  |  |  |  |  |  |  |  |
| Project Type:                                       | Education                | •  |  |  |  |  |  |  |  |
| Discipline:                                         | Natural                  | \$ |  |  |  |  |  |  |  |
| Youth/Veteran:                                      | None                     | •  |  |  |  |  |  |  |  |
| Descriptions                                        |                          |    |  |  |  |  |  |  |  |

Desktop

Mobile

- Learning curve too high | 25% | High
  - Overcome with early prototypes
- Unknown or overlooked requirement | 10% | Mid to High
   Procedures to modify the SRS after it is signed
- Security breach | 5% | Mid to High
  - Overcome with security testing

## **Development Challenges and Resolutions**

- **Expectation Gap** | 20% | *High* 
  - Overcome with frequent meetings and communication and user testing
- Autofill with PDF | 5% | Low
  - Asynchronous processing using Celery
- **Deployment Issues** | 5% | *Low* 
  - Early and constant communication with ITS

## Year at a Glance

|     | Task Name                          | September  | Oct    | ober   | Nove    | nber  | De    | cembe   | r  | Jar  | nuary  |     | Febru | lary  |     | Mar  | ch |    | A    | hpril |    | Ма   | ay   |
|-----|------------------------------------|------------|--------|--------|---------|-------|-------|---------|----|------|--------|-----|-------|-------|-----|------|----|----|------|-------|----|------|------|
|     |                                    | 9 16 23 30 | 7 14   | 21 28  | 4 11    | 18 25 | 29    | 16 23   | 30 | 6 13 | 20 2   | 73  | 10    | 17 24 | 3 1 | 0 17 | 24 | 31 | 7 14 | 4 21  | 28 | 5 12 | 19 2 |
| 1   | Team Standards                     |            |        |        |         |       |       |         |    |      |        |     |       |       |     |      |    |    |      |       |    |      |      |
| 2   | Mini Intro                         |            |        |        |         |       |       |         |    |      |        |     |       |       |     |      |    |    |      |       |    |      |      |
| 3   | Technology Feasibility             |            |        |        |         |       |       |         |    |      |        |     |       |       |     |      |    |    |      |       |    |      |      |
| 4   | Design Review                      |            |        |        |         |       |       |         |    |      |        |     |       |       |     |      |    |    |      |       |    |      |      |
| 5   | Requirement Specification Document |            |        |        |         |       |       |         |    |      |        |     |       |       |     |      |    |    |      |       |    |      |      |
| 6   | Prototype                          |            |        |        |         |       |       |         |    |      |        |     |       |       |     |      |    |    |      |       |    |      |      |
| 7   | Milestone 1                        |            |        |        |         |       |       |         |    |      |        |     |       |       |     |      |    |    |      |       |    |      |      |
| 8   | Milestone 2                        |            |        |        |         |       |       |         |    |      |        |     |       |       |     |      |    |    |      |       |    |      |      |
| 11  | Milestone 3                        |            |        |        |         |       |       |         |    |      |        |     |       |       |     |      |    |    |      |       |    |      |      |
| 10  | Software Design Document           |            |        |        |         |       |       |         |    |      |        |     |       |       |     |      |    |    |      |       |    |      |      |
| 12  | Milestone 4                        |            |        |        |         |       |       |         |    |      |        |     |       |       |     |      |    |    |      |       |    |      |      |
| 13  | Milestone 5                        |            |        |        |         |       |       |         |    |      |        |     |       |       |     |      |    |    |      |       |    |      |      |
| 14  | Milestone 6                        |            |        |        |         |       |       |         |    |      |        |     |       |       |     |      |    |    |      |       |    |      |      |
| 15  | Milestone 7                        |            |        |        |         |       |       |         |    |      |        |     |       |       |     |      |    |    |      |       |    |      |      |
| 16  | Design Review II Presentations     |            |        |        |         |       |       |         |    |      |        |     |       |       |     |      |    |    |      |       |    |      |      |
| 17  | Spring Break                       |            |        |        |         |       |       |         |    |      |        |     |       |       |     |      |    |    |      |       |    |      |      |
| 18  | Software Test Plan                 |            |        |        |         |       |       |         |    |      |        |     |       |       |     |      |    |    |      |       |    |      |      |
| 19  | Software Testing Readiness         |            |        |        |         |       |       |         |    |      |        |     |       |       |     |      |    |    |      |       |    |      |      |
| 20  | Acceptance Testing 1               |            |        |        |         |       |       |         |    |      |        |     |       |       |     |      |    |    |      |       |    |      |      |
| 21  | Acceptance Testing 2               |            |        |        |         |       |       |         |    |      |        |     |       |       |     |      |    |    |      |       |    |      |      |
| 22  | Design Review III                  |            |        |        |         |       |       |         |    |      |        |     |       |       |     |      |    |    |      |       |    |      |      |
| 23  | Capstone Presentation and Demo     |            |        |        |         |       |       |         |    |      |        |     |       |       |     |      |    |    |      |       |    |      |      |
| 24  | Capstone Delivery                  |            |        |        |         |       |       |         |    |      |        |     |       |       |     |      |    |    |      |       |    |      |      |
| 25  | Completed Team Website             |            |        |        |         |       |       |         |    |      |        |     |       |       |     |      |    |    |      |       |    |      |      |
| Mil | estone Complete Doing              | Future     | Sprint | Future | Assignr | nent  | Sprir | ng Brea | k  | Curr | ent We | eek |       |       |     |      |    |    |      |       |    |      |      |

## **Testing Plan Overview**

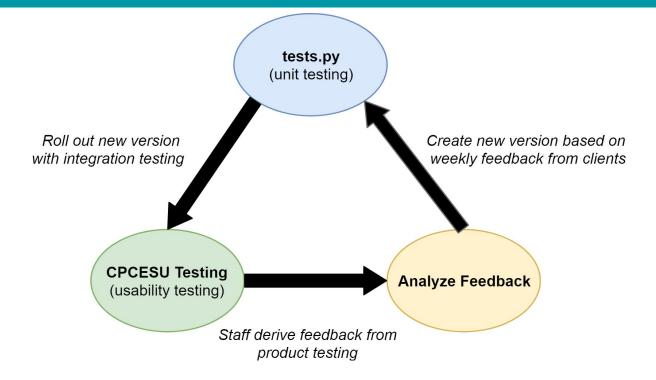

#### Testing Results: Decreased clicks and less time spent on data entry

## Conclusion

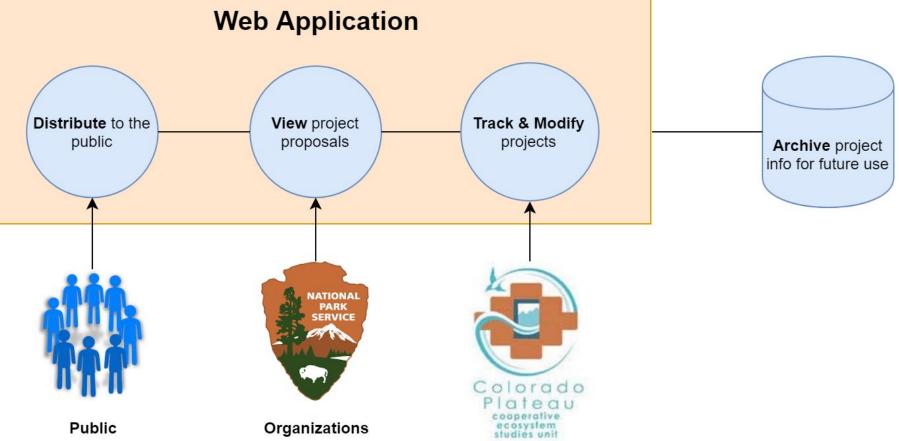

## **Broader Impacts**

- Better reporting to NAU and other organizations
- Future Development
  - Can become the national network's system
  - Searchable experts for easier project assignments
- Aiding conservation projects and the environment

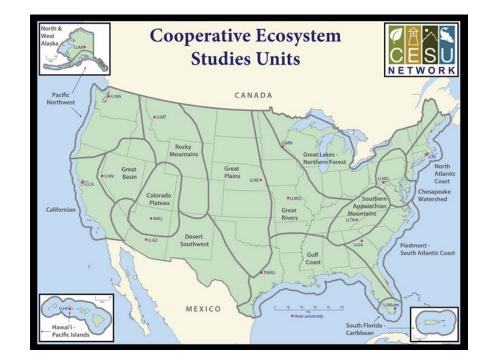

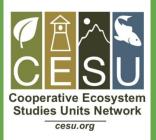

# CPCESU Project Management System

## **Joseph Remy**

## **Colton Nunley**

## Jasque Saydyk

Team Lead Editor-in-Chief UI Designer Lead

Architect Customer Communications QA Manager Business Analyst Recorder Release Manager

remy@nau.edu

crn79@nau.edu

jrs496@nau.edu

Poster Presentation: Space 18C, Union Fieldhouse, 2pm to 4pm http://bit.ly/ECOders

## Website

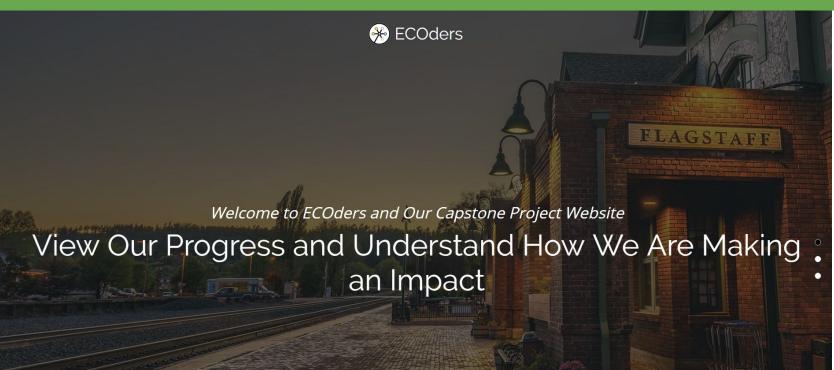

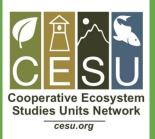

# CPCESU Project Management System

## **Joseph Remy**

## **Colton Nunley**

## Jasque Saydyk

Team Lead Editor-in-Chief UI Designer Lead

remy@nau.edu

Architect Customer Communications QA Manager

crn79@nau.edu

http://bit.ly/ECOders

Business Analyst Recorder Release Manager

jrs496@nau.edu

## **Solution Server Deployment Diagram**

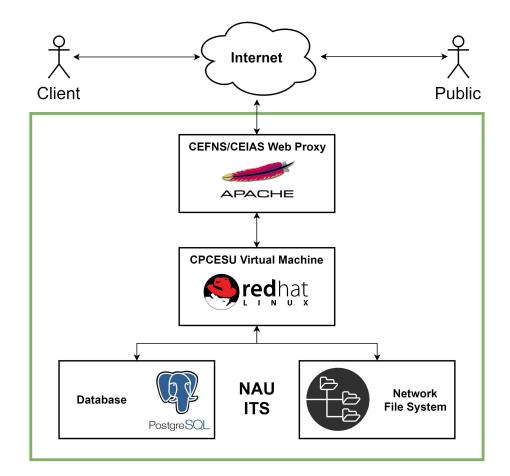

## Autofill System Diagram

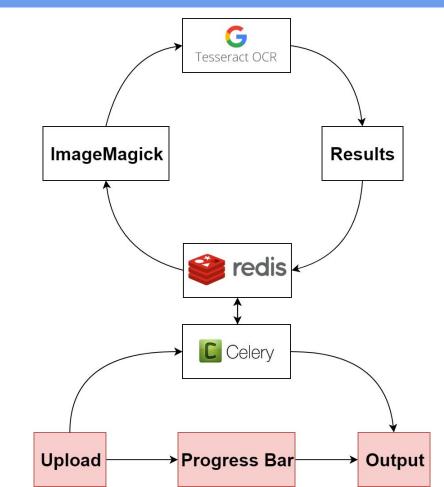

32

## **File System Tree**

#### cpcesu-pm "Summit" General File Structure

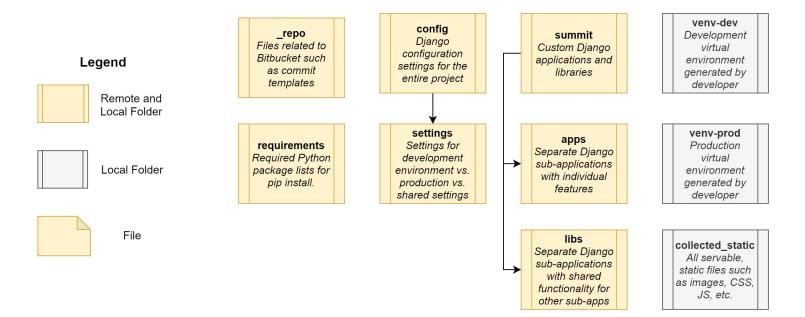

## **Sub-application Structure**

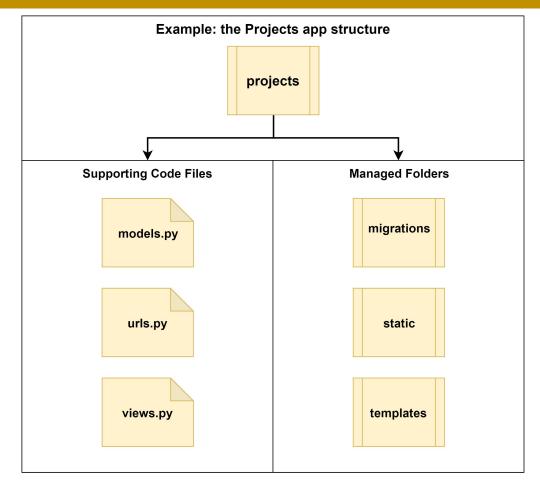

## A Few Core Sub-app. Files

## Ex: the projects app.

| <u>summit/apps/projects_folder</u>  |                                                                                                    |                                                                                                    |  |  |  |  |  |  |
|-------------------------------------|----------------------------------------------------------------------------------------------------|----------------------------------------------------------------------------------------------------|--|--|--|--|--|--|
| models.py                           | urls.py                                                                                                    | views.py                                                                                                    |  |  |  |  |  |  |
| Database Models                     | Route Controller                                                                                                    | Generating Views                                                                                                    |  |  |  |  |  |  |
| Project<br>Modification<br>Revision | Index<br>"/projects"<br>Add Project<br>"/projects/add"<br>Project Details:<br>"/projects/detail/ <id>"<br/>Edit Project:<br/>"/projects/edit/<id>"</id></id> | Index - List View<br>"templates/index.html"<br>Add Project - Create View<br>"templates/project_create.html"<br>Project Details - Detail View<br>"templates/project_list.html"<br>Edit Project - Update View<br>"templates/project_update.html" |  |  |  |  |  |  |

## Current Status - Autofill

Summit Home About Contact Projects -

Admin Site Notifications - Welcome, test -

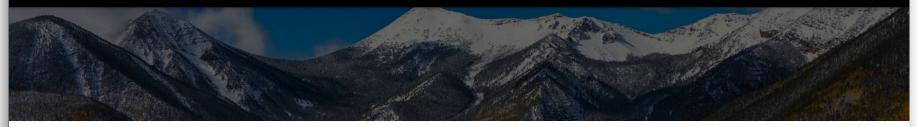

| Progress                 |  |
|--------------------------|--|
| The Task is PROCRESSING! |  |
| 33%                      |  |

#### ABOUT CPCESU

The CPCESU is a cooperative network, transcending political and institutional boundaries, which creates innovative opportunities for research, education, and technical assistance in support of the management and stewardship by partner agencies of the Colorado Plateau's natural, cultural, and social resources.

#### ABOUT SUMMIT

The CPCESU Project Management System, nicknamed 'Summit', was created from a senior capstone project Fall 2018 to Spring 2019. To learn more about what this means, please visit <u>the ECOder's Capstone website</u>.

© 2018, 2019 Copyright: Colorado Plateau Cooperative Ecosystem Study Unit

#### Decreasing entry lag time of project data

Example Metrics:

- Timing how long it takes to create a project
- Counting clicks to create project

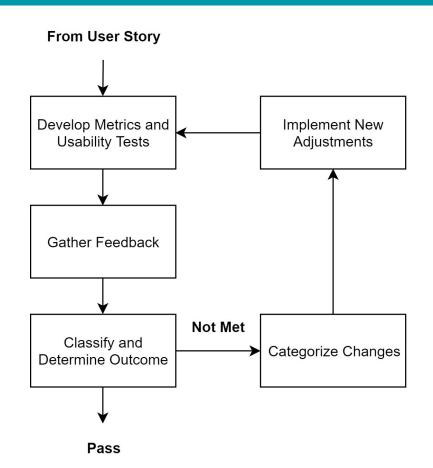